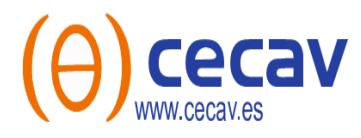

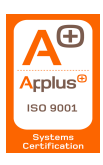

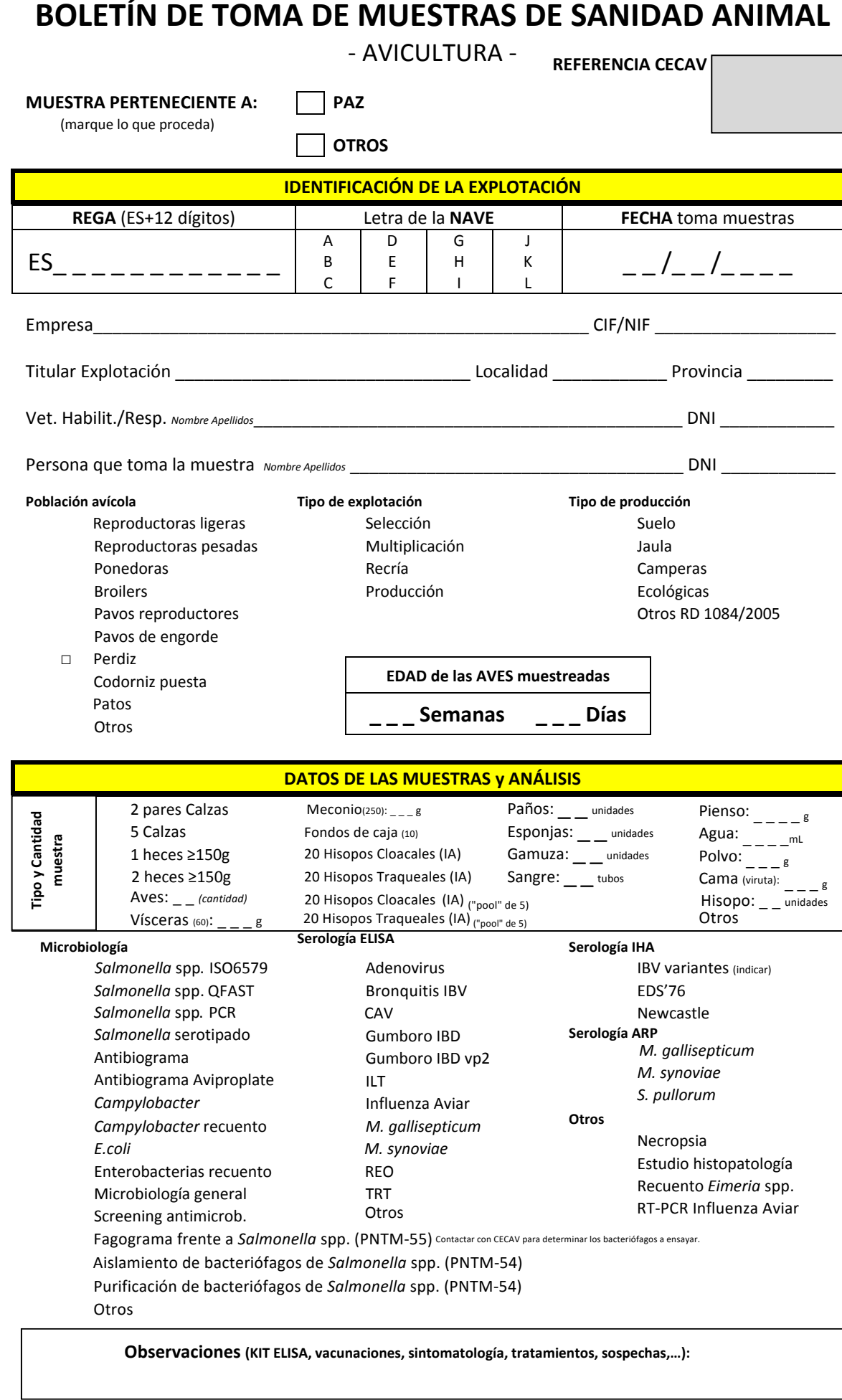

## Nombre, Firma y Fecha RESPONSABLE MUESTRAS

PT-03/01 Ed.8 (29.07.22) CECAV se compromete a gestionar de manera confidencial la información obtenida o creada durante la realización de las actividades de laboratorio.<br>La forma habitual de informar de los resultados obt